### **Introduction**

### **Qu'est-ce que classer ?**

Mettre de l'ordre, ranger, classer sont des exigences qui s'imposent à tous et « savoir ranger et classer » apparaît comme un aspect fondamental de l'intelligence humaine.

Les documents, écrits, photographiques, sonores, se sont ainsi multipliés et le classement a pris aujourd'hui une importance considérable.

Tout classement doit faire l'objet d'une réflexion préalable. Il varie avec la nature, l'importance et la fréquence de consultation des documents à classer, le matériel ou le mobilier utilisé.

#### **Qu'est-ce que le classement ?**

Le classement est l'action de ranger des documents<sup>[1](#page-0-0)</sup> dans un certain ordre. Il existe bien entendu différents types de classement.

#### **Qu'est-ce que le rangement ?**

Le rangement constitue la manière ou l'action de ranger.

### **Pourquoi classer ?**

Le classement a une très grande importance.

Il doit :

- Donner à chaque objet une place unique et définitive, ce qui évite des recherches longues et difficiles,
- Permettre de déceler rapidement toute absence et toute interversion de documents ;
- Permettre une bonne conservation des documents.

Le classement est donc une tâche essentielle dans l'entreprise.

### **En résumé :**

Classer consiste à ranger des documents selon un ordre préétabli, de façon à pouvoir se procurer facilement et rapidement l'information recherchée. Le classement est en quelque sorte « la mémoire » de l'entreprise.

<span id="page-0-0"></span><sup>&</sup>lt;sup>1</sup> Support matériel (écrit, photographie, disque, ruban ou carte magnétique, carte perforée,...) permettant de conserver une pensée, une information, un renseignement.

### **Avantages du classement :**

- Gain de place ;
- Gain de temps ;
- Sécurité (pour le classement sous-clé).

### **Les différents types de classement**

### **Les ordres de classement principaux**

- L'ordre alphabétique
- L'ordre numérique
- L'ordre idéologique

Il existe bien entendu d'autres ordres de classement, mentionnés cidessous.

### **Le classement alphabétique**

Le classement alphabétique consiste à ranger les mots dans l'ordre de succession des lettres de l'alphabet<sup>[2](#page-1-0)</sup>.

### Règle du classement alphabétique

Lorsque la première lettre des mots à classer est identique, on classe selon l'ordre de la seconde.

Lorsque les deux premières lettres des mots à classer sont identiques, on classe selon l'ordre de la troisième et ainsi de suite.

<span id="page-1-0"></span>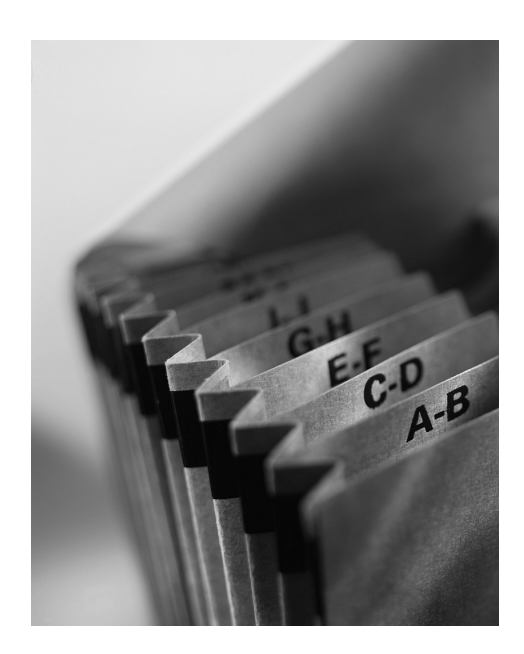

 $2$  Série de signes graphiques rangés dans un ordre traditionnel et servant à la transcription des sons d'une langue.

### **La norme Belge**

### **Qu'est-ce que la norme Belge ?**

La norme belge est la référence en Belgique en matière de classement.

Elle est régie par différentes règles qui ont pour but de déterminer les procédés du classement alphabétique des noms de personnes, des noms de sociétés et d'organismes, des noms de lieux géographiques et des noms de voie de communication.

(Voir feuilles)

#### Avantages du classement alphabétique

Le classement alphabétique est :

- simple dans son principe,
- rapide lorsqu'il porte sur un nombre restreint de documents,

- extensible à l'infini (il est toujours possible d'insérer de nouvelles dénominations ou un nouveau dossier entre deux dénominations ou dossiers déjà existants.

#### Inconvénients du classement alphabétique

Le classement alphabétique est :

-souvent compliqué dans son application (il faut appliquer certains principes et règles),

- lent lorsqu'il porte sur un nombre important de documents dont les mots directeurs de classement peuvent être homonymes ou composés de lettres identiques.

- limité dans son développement par des problèmes matériels (listes à modifier, dossiers à déplacer,…).

#### **Le classement numérique**

Si l'alphabet français est limité à 26 lettres la suite naturelle des nombres entiers est, elle, illimitée. Le classement numérique peut être substitué au classement alphabétique lorsque le nombre des documents à classer est important.

Le classement numérique est donc très utilisé.

#### Règle du classement numérique

Le classement numérique consiste à ranger les documents selon la suite des nombres entiers.

#### Avantages du classement numérique

Le classement numérique est :

- simple, tant pour la mise en place que pour la recherche d'un dossier ou d'un document ;

- sûr, la place du dossier est nettement précisée, il est facile de déceler une absence de dossier ;

- extensible indéfiniment, l'insertion de nouveaux documents ne modifie pas le rangement des documents déjà classés.

### Inconvénients du classement numérique

Le classement numérique est :

-lent, la recherche d'un dossier nécessite la consultation du répertoire alphabétique,

Il y a une rupture de classement provoquée par l'annulation ou la sortie définitive d'un document.

### Principales utilisations du classement numérique

La classement numérique est utilisé principalement :

- lorsque le nombre des dossiers devient très important et augmente les risques d'erreurs et la lenteur du classement alphabétique,

- chaque fois que la nature du document à classer exige une sécurité particulière de classement : bons de commande, factures, relevés, documents comptables, etc.

- pour les classements qui requièrent une certaine discrétion : dossiers du personnel, dossiers médicaux, etc.

## En résumé

Le classement numérique est basé sur la suite des nombres entiers. La recherche du numéro attribué au document nécessite l'utilisation préalable d'un répertoire.

Le classement numérique, par sa simplicité et sa sûreté, est particulièrement adapté aux classements importants.

## **Le classement alphanumérique**

Il est possible de combiner le classement alphabétique et le classement numérique pour limiter les inconvénients de ces deux modes de classement.

### Règle du classement alphanumérique

Le classement alphanumérique consiste d'abord à répartir les documents dans des classes alphabétiques préétablies, puis, à l'intérieur de celles-ci, de leur attribuer, selon leur ordre d'arrivée, un numéro.

### Avantages du classement alphanumérique

- risques d'erreurs peu nombreux,
- classement et recherche relativement rapides et faciles,
- chaque tranche de classement assure une certaine discrétion.

#### Inconvénient du classement alphanumérique

- nécessité de tenir un répertoire pour chacune des tranches alphabétiques,

- difficulté de déceler un dossier manquant,

- assez lent : consultation du répertoire alphabétique avant la recherche ou la mise en place du dossier.

#### Principales utilisations

Cet ordre de classement est peu utilisé, il peut servir pour ranger des dossiers, des fiches ou des dossiers médicaux. Par contre, il est tout de même très connu puisque c'est celui des plaques minéralogiques des voitures.

#### En résumé

Le classement alphanumérique est la combinaison du classement alphabétique et du classement numérique, il est relativement peu utilisé. Il présente cependant l'avantage d'être plus sûr que le classement alphabétique.

### **Le classement chronologique**

Le classement chronologique, dérivé du classement numérique, consiste à classer les documents dans l'ordre de la suite naturelle des dates : années, mois, jours.

#### Règle du classement chronologique

Dans le classement chronologique, le document le plus récent doit toujours être placé sur le dessus.

#### Avantages du classement chronologique

- simple,
- le document le plus récent est immédiatement visible,
- extensible à l'infini.

#### Inconvénient du classement chronologique

- impossible de constater les absences de documents,
- difficile de retrouver un document dont on ne connaît pas la date précise.

### Principales utilisations

Le classement chronologique est principalement utilisé pour le classement des documents et de la correspondance dans les dossiers, pour le classement des doubles, des lettres, des factures, des bordereaux bancaires, de chèques postaux, des revues et des journaux, des dossiers de contentieux, des ouvrages, des fiches et des catalogues de bibliothèque, etc.

### En résumé

Le classement chronologique consiste à classer les documents dans l'ordre de leur date de création, le plus récent sur le dessus.

Il est particulièrement adapté au classement de la correspondance dans les dossiers.

## **Le classement géographique**

Le classement géographique est une application particulière du classement idéologique. Il est utilisé chaque fois que l'idée de répartition suivant les lieux est essentielle. Il est fréquent, par exemple, qu'une entreprise ait besoin de connaître le nombre, la situation, la profession de ses clients par pays, régions ou villes.

### Règle du classement géographique

Le classement géographique est basé sur la connaissance des divisions et des subdivisions territoriales d'une même unité géographique : pays, région, commune.

Il est souvent associé à un classement numérique (numéro des communes) et à un classement alphabétique.

### Avantages du classement géographique

- simple dans son principe,
- précis,
- extensible puisqu'il se subdivise naturellement,
- répond parfaitement à son objet.

### Inconvénients du classement géographique

- nécessite fréquemment l'emploi d'un dictionnaire des communes, - nécessite un répertoire alphabétique pour réduire le temps de certaines recherches.

### Principales utilisations

Le classement géographique est utilisé par les :

- Services commerciaux des entreprises (répartition des clients, des succursales, etc.),

- Editeurs,
- Services de vente par correspondance,
- Services des abonnements : revues, journaux,
- Agences de publicité, etc.

#### En résumé

Le classement géographique est une application particulière du classement idéologique. Il est basé sur les divisions administratives d'un territoire. Il s'associe très souvent au classement alphabétique ou au classement numérique

Il est employé chaque fois que l'intérêt principal du classement consiste en une répartition géographique des documents.

#### **Le classement idéologique**

Le classement idéologique mettra en évidence :

-le contenu du document,

- le sujet qu'il développe,
- l'idée qui a inspiré son auteur.

#### Règle du classement idéologique

Le classement idéologique se fait à l'aide d'un plan de classement, établi à partir des documents à classer. Ceux-ci sont répartis par sujet, chaque sujet est divisé en sous-sujets, eux-mêmes subdivisés, et ainsi de suite.

Avantages du classement idéologique

- parfaitement adapté au classement et à la recherche de documentation,

- extensible : il est toujours possible de créer de nouveaux groupes ou de subdiviser ceux qui existent,

- peut se combiner fréquemment avec d'autres ordres de classement.

Inconvénients du classement idéologique

- organisation longue,
- emploi délicat,

- ne présente aucune sécurité (sauf s'il est combiné avec un classement numérique).

### Principales utilisations

Le classement idéologique est utilisé principalement :

- dans les bibliothèques, - pour le classement de la documentation (catalogues, articles de revues, livres, etc.)

### En résumé

Le classement idéologique, ou analytique, consiste à diviser un sujet principal en plusieurs sous-sujets à l'aide d'un plan, préalablement établi.

Il est employé pour le classement de la documentation et, sous une forme simplifiée, pour la tenue des dossiers. Il est souvent combiné avec un classement alphabétique ou numérique.

## **Le classement décimal**

Le classement décimal apporte au classement idéologique la simplicité et la sécurité du classement numérique.

Règle du classement décimal

La classification décimale repose sur le principe suivant :

Entre deux nombres décimaux consécutifs de même ordre (0,2 et 0,3 par exemple), il est toujours possible d'intercaler 9 nombres décimaux consécutifs de l'ordre immédiatement inférieur (ex : 0,21 ; 0,22 ; 0,23).

Lorsqu'on forme des nombres décimaux, chaque nouveau chiffre est ajouté à droite du précédent.

La formation des nombres décimaux est donc illimitée : il en est de même de la classification décimale.

Dans la pratique, pour simplifier l'écriture du classement décimal, on supprime le zéro et la virgule.

Ex : 0,458 devient 458.

Avantages du classement décimal

- parfaitement adapté au classement et à la recherche de documentation,

- extensible à l'infini,

- sûr

Inconvénients du classement décimal

- organisation longue,

- emploi délicat,

- difficulté pour repérer une erreur de classement ou constater l'absence d'un document.

Le classement décimal universel (C.D.U.)

Ce mode de classement a été imaginé pour le classement des ouvrages dans les bibliothèques où il est appliqué sous une forme plus ou moins simplifiée.

On a ainsi réparti en 10 grandes divisions l'ensemble des connaissances humaines :

- 0,0 Généralités.
- 0,1 Philosophie.
- 0,2 Religion, Théologie.
- 0,3 Sciences Sociales, Droit.
- 0,4 Linguistique.
- 0,5 Sciences Pures et Naturelles.
- 0,6 Sciences Appliquées.
- 0,7 Beaux-arts, Photographie, Musique.
- 0,8 Littérature.
- 0,9 Histoire et Géographie.

#### Principales utilisations

Le classement décimal a de nombreuses utilisations : classement de documentation, classement de procédés techniques, etc.

Le Plan comptable général utilise la classification décimale.

(Rajouter un extrait du plan compta)

### En résumé

Le classement décimal est une combinaison du classement idéologique et du classement numérique.

### **Tableau récapitulatif des différents ordres de classement**

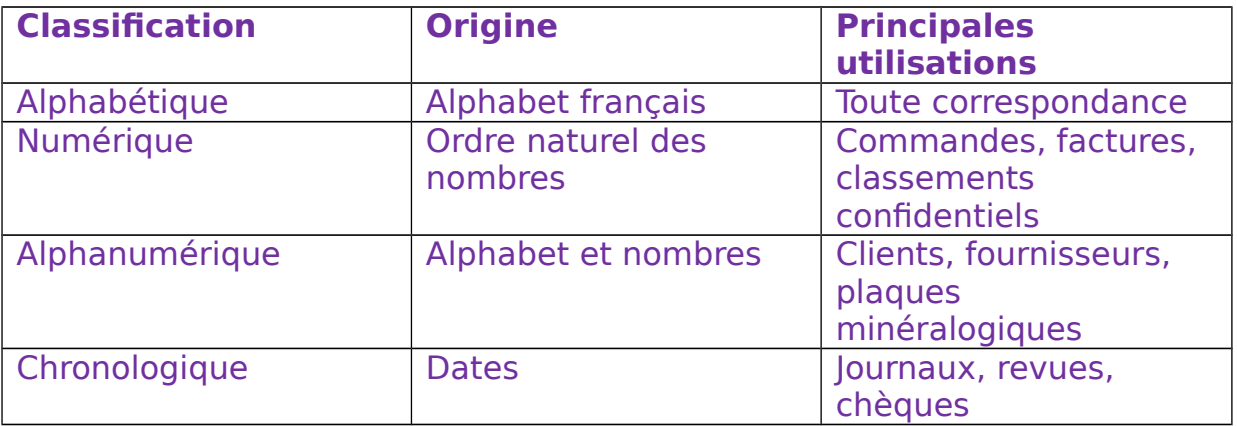

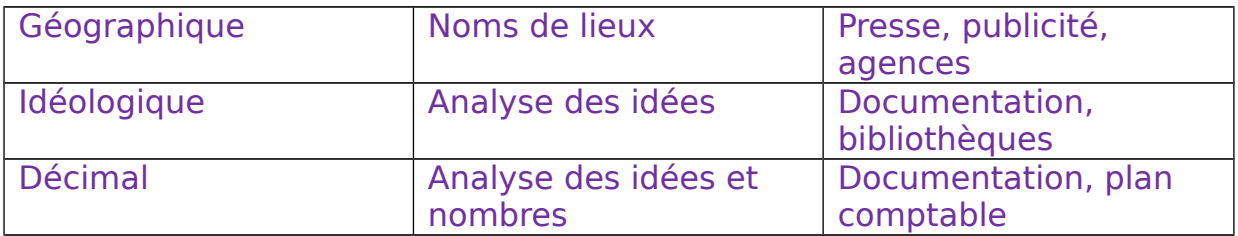

### **Les dossiers**

Le classement est un travail délicat, il faut rechercher le gain maximum d'espace et de temps. L'emploi de méthodes et de matériel modernes permet de résoudre sans trop de difficultés les problèmes de classement de la correspondance ou des dossiers.

Organiser le classement dans l'entreprise c'est :

- Choisir un ordre méthodique,
- Déterminer le matériel et le mobilier les mieux adaptés à la nature des documents à conserver,
- Définir le procédé de classement approprié,
- Adopter le bon système de rangement.

### **A quoi servent les dossiers ?**

Les dossiers servent à ranger et à protéger les documents.

### **Les types de dossiers :**

a. Les chemises ordinaires

Elles sont en papier fort, en carte ou en carton plastifié. Certaines d'entre elles sont munies d'un ou de plusieurs rabats, voire même d'élastiques, ce qui évite le glissement des documents et permet une meilleure conservation.

b. Les chemises ou dossiers à sangle à dos extensible Elles sont en toile kraft ou en pleine toile. Leur dos est extensible. Une sangle, munie d'un boucle pour le serrage, est placée autour du dossier qui maintient l'ensemble et évite la chute des documents. Ces dossiers peuvent recevoir un grand nombre de documents.

c. Les dossiers ou classeurs sans perforations

Il existe plusieurs sortes de dossiers sans perforations :

- Les dossiers à tirettes : ils sont en carton plastifié ou non. Les documents sont maintenus entre deux glissières métalliques serrées par une bande tissée, ce qui évite le glissement des documents.
- Les dossiers à pinces métalliques : ils sont en carton plastifié ou non, parfois en presspahn<sup>[3](#page-9-0)</sup>. Ils sont munis d'un ressort, de forme très

<span id="page-9-0"></span><sup>&</sup>lt;sup>3</sup> Carton imprégné de cire solidifiée

variable, que l'on soulève pour placer ou extraire les documents. Ce système évite tout déplacement du document mais risque néanmoins de détériorer certaines feuilles de papier.

- Les dossiers à pince plastique : ils sont constitués par une couverture en carton ou en plastique souple servant à la mise en place d'une pince plastique comportant trois rainures. C'est un système recommandé pour les dossiers peu épais et d'une consultation fréquente. La capacité de serrage maximum est de 10 mm.
- d. Les dossiers ou classeurs à perforations

Ils sont en carte forte, en presspahn, en plastique souple ou rigide, en carton recouvert de papier, de plastique ou de toile. Ils sont munis de mécanismes à 2,4 ou plusieurs anneaux. L'ouverture de ces anneaux, commandée ou non par un levier, permet l'introduction ou le retrait des documents.

L'épaisseur de ces classeurs varie en fonction de l'importance des documents à classer.

Ils sont très résistants et assurent une bonne conservation des documents. Les documents doivent être préalablement perforés, à l'aide d'un perforateur (l'écartement des perforations est normalisé).

On peut utiliser des anneaux de renforcement en plastique que l'on colle autour des perforations.

## **En résumé**

Les principaux types de dossiers sont :

- Les chemises ordinaires,
- Les dossiers ou classeurs sans perforations,
- Les dossiers ou classeurs à tirettes, à pinces métalliques ou plastiques, les dossiers ou classeurs à perforation,
- Les chemises à dos extensible à sangle.

## **Classement des documents dans les dossiers**

Dans une entreprise, les principaux documents à classer sont :

- Le courrier : lettres reçues et doubles des lettres expédiées, commandes reçues et doubles des commandes passées,
- Les documents internes : fiches et comptes des clients, fiches des fournisseurs, fiches du personnel, fiches de stock, bons de sortie de magasin, feuilles d'ordonnancement de travaux et bons de travail, notes de services, qui circulent à l'intérieur de l'entreprise,
- La documentation : catalogues, brochures, dépliants, notices, revues techniques et d'information,
- Les imprimés : tous documents à en-tête de l'entreprise (papier à lettre, facture, bon de commande),
- Les documents administratifs : contrats, polices d'assurance, tarifs, …

- Les documents comptables : factures reçues et doubles des factures envoyées, extraits de compte, lettres de change, journaux,…

## **Responsabilité du classement des dossiers**

L'ensemble du classement peut être effectué par une ou plusieurs personnes. Ils sont classés au fur et à mesure de leur arrivée.

Quelque soit la méthode choisie, les employés doivent :

- Identifier chacun des documents,
- Les trier,
- Les placer dans les dossiers en cours ou dans de nouveaux dossiers

## **Préparation des documents pour le classement**

Sur chaque document, on porte la référence précise du dossier dans lequel il doit être classé.

- Pour le classement alphabétique, le mot directeur est souligné.
- Pour les classements numérique, alphanumérique, décimal, le numéro d'identification est porté après consultation des répertoires correspondants.
- Pour le classement idéologique, la classe et, éventuellement la sousclasse, sont portées sur le document.

### **Tri des documents**

Le tri est réalisé en plusieurs étapes. Les documents à classer sont répartis en quelques groupes distincts. Chacun de ces groupes est à nouveau partagé en 5 ou 6 groupes, et ainsi de suite jusqu'à ce que l'on puisse classer directement dans les dossiers.

#### Exemple :

Les documents à classer sont d'abord répartis en 6 groupes :

- Personnel
- Fournisseurs
- Clients
- Représentants
- Documentation
- Divers

Puis par exemple, on subdivise le groupe « clients ».

Si le classement est **alphabétique**, 5 nouveaux groupes seront constitués :

- De A à E
- De F à J
- De K à O
- De P à T
- De U à Z

Si le classement est **numérique**, 5 nouveaux groupes seront constitués :

- De 1 à 99
- De 100 à 199
- De 200 à 299
- De 300 à 399
- De 400 à 499
- Etc.

Aucun document ne doit rester sans être classé. Il faut éviter l'utilisation de dossiers « d'attente », « à classer », « à voir », « à faire », etc.

Par exemple, pour un dossier en cours d'un client, le dossier doit être rangé comme suit :

- La demande de renseignements du client,
- Le double de la réponse,
- Le bon de commande du client,
- L'ordre d'exécution de la commande,
- Le double de la facture,
- Le double du bon de livraison, etc.

## **Identification du dossier**

Chaque dossier est soigneusement et clairement référencé au moment de sa création.

Pour référencer un dossier, on emploie soit :

- L'écriture manuelle (plus rarement l'écriture dactylographique) directement sur le dossier, en lettres capitales, avec un normographe si possible,
- Des étiquettes collées ou adhésives préalablement préparées à la main ou à la machine, certaines se présentent sous forme de bandes que l'on découpe, pour les introduire sous des gaines transparentes,
- Des étiquettes en plastique en relief sur ruban adhésif de couleur.

## **Signalisation**

La signalisation prévue est immédiatement placée sur chaque dossier. Elle varie en fonction du type de dossier utilisé.

- 1. Dossiers à tirettes, à sangles, à pinces, à perforations : la signalisation se fait soit :
	- Par la couleur du dossier.
	- Par une étiquette
- 2. Dossiers suspendus
	- o A visibilité supérieure :
	- Signalisation fixe : couleur des dossiers, couleur de la bande placée sous le rhodoïd, papillons de couleurs et de formes différentes.
	- Signalisation mobile : curseurs en rhodoïd ou en métal placés sur la tringle de suspension du dossier.
		- o A visibilité latérale :
	- Signalisation fixe : couleur des dossiers, couleur de la bande d'identification du dossier.

- Signalisation mobile : curseurs en rhodoïd ou en métal placés sur la partie latérale du dossier, disques bicolores et orientables, lamelles colorées.

### **Tenue des dossiers**

Les documents placés à l'intérieur du dossier doivent être parfaitement rangés ; tout dossier ou élément de dossier doit être immédiatement remplacé dès qu'il est, même en partie détérioré.

### **Mise à jour des dossiers**

Il est essentiel que les dossiers de correspondance soient constamment tenus à jour. Les nouveaux documents seront donc classés le plus rapidement possible.

## **Recherche d'un dossier**

Pour rechercher un dossier, il faut tout d'abord connaître le titre du dossier et le plan de classement utilisé (alphabétique, numérique, idéologique,…).

### **Recherche d'un document dans un dossier**

Pour rechercher un document dans un dossier, il faut connaître, soit l'objet du document, soit la date, soit la référence.

Selon le cas, et le mode de classement utilisé, il faudra soit consulter l'ensemble des documents à l'intérieur du dossier, soit certains d'entre eux, ayant par exemple le même objet.

### **Guide sorti**

Il est indispensable de mettre à sa place du document extrait un guide ou une fiche « sorti ».

En effet, aucun document ne doit être extrait d'un dossier sans qu'il soit possible de savoir le retrouver immédiatement.

Pour cela, il faut prévoir des guides « sortis » qui prendront momentanément la place du document ou du dossier.

Il existe plusieurs modèles de guides « sortis ».

Exemple :

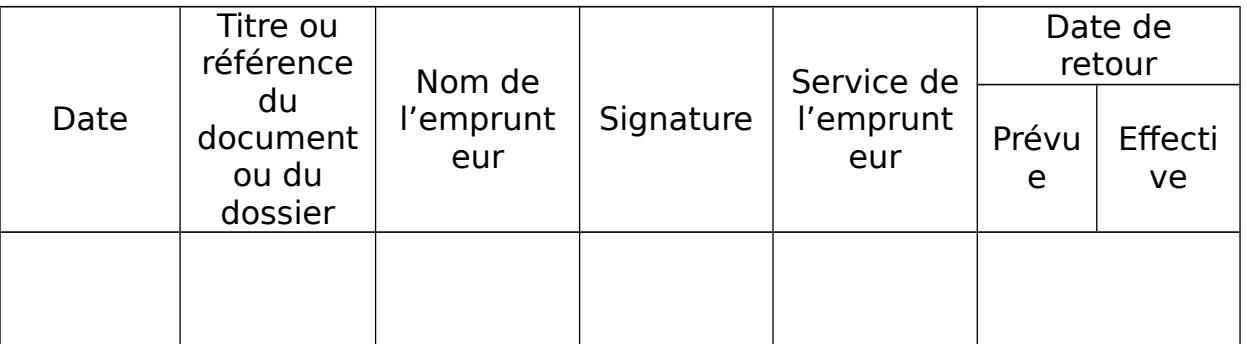

### **Les procédés de classement et mobilier**

### **1. Le classement horizontal**

Le classement horizontal consiste à empiler les dossiers ou les documents les uns sur les autres.

Pour les dossiers, le dos se présente horizontalement face à l'utilisateur et est donc visible.

### Conditions d'utilisation

#### Pour les dossiers :

L'intitulé (le titre du dossier) sont portés sur le dos du dossier qui doit être assez large pour recevoir ces indications.

On utilise des dossiers cartonnés ou à sangle ou des boîtes de carton (renfermant s'il y a lieu des sous-dossiers).

La consultation de ces dossiers ne doit pas être trop fréquente, car les extraire et les replacer en dessous de la pile n'est pas toujours très facile.

On utilise principalement ce procédé pour des « affaires » comportant de nombreux documents à classer dans un dossier unique.

Pour les documents seuls :

Le classement horizontal doit être utilisé pour le rangement des documents qui doivent être soigneusement conservés et manipulés comme par exemple :

- Des documents de très grand format,
- Des imprimés.
- Des fournitures de bureaux.

### Mobilier et matériel du classement horizontal

On distingue :

- Les classeurs métalliques : à clapets ou trappes. Ils comportent généralement 5 à 10 casiers qui peuvent s'empiler. Ils sont fermés par une porte articulée. Une étiquette sur chaque casier permet d'identifier son contenu.
- Les classeurs à rideaux : métalliques ou en bois. Ils sont très utiles pour les gros dossiers, ils possèdent des tablettes amovibles et se ferment par rideau articulé (lamelles de bois, de plastique ou de métal).
- Les rayonnages : fixes ou mobiles. Ils équipent les bibliothèques et les locaux d'archivage. Ils sont très faciles à installer et leur coût est réduit.
- Les meubles à tiroirs : c'est une succession de tiroirs (un tiroir par dossier). Ils sont amovibles. Le contenu du tiroir est indiqué sur l'étiquette, ce qui permet une recherche facile. Un espace permet l'introduction facile de nouveaux documents, sans ouvrir le tiroir.

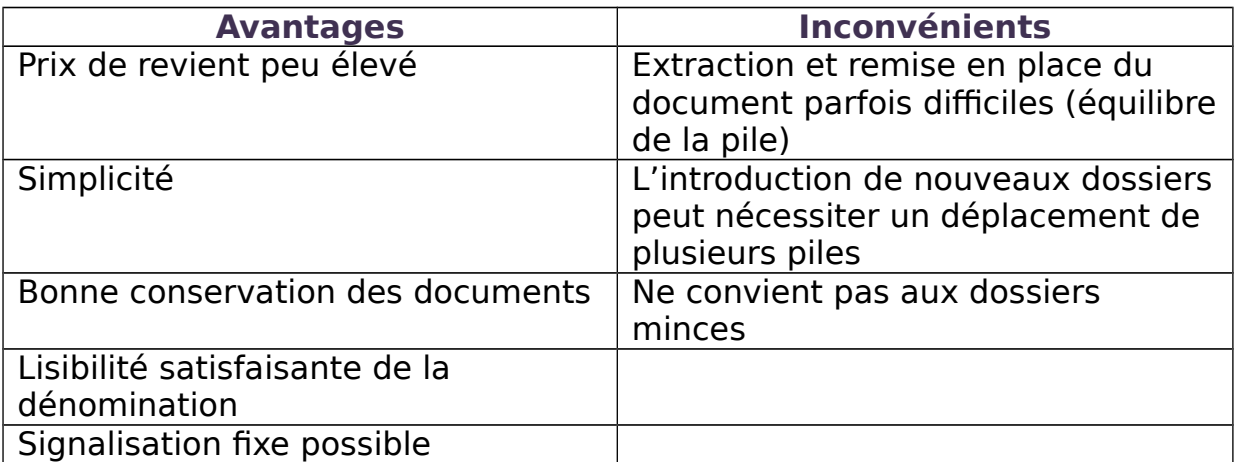

## Avantages et inconvénients du classement horizontal

### Utilisation

Le classement horizontal est utilisé pour :

- Les dossiers volumineux des architectes, des entrepreneurs, des notaires, des avocats,…
- Les dessins et plans, les documents de très grand format (cartes),
- Les fournitures de bureaux : papier, carbones,…
- Les imprimés et les bandes magnétiques.

## **2. Le classement debout**

Il consiste à classer les dossiers ou documents les uns à coté des autres sur leur partie la plus étroite. Le document se présente verticalement face à l'utilisateur et est ainsi visible.

### Conditions d'utilisation

Seuls les livres et les classeurs à couverture renforcée peuvent être classés debout.

En ce qui concerne les documents et les chemises (minces ou souples), ils doivent être préalablement réunis dans des classeurs permettant de les retenir.

En principe, les rayonnages, sur lesquels sont placés les dossiers ou les documents, ne doivent pas descendre jusqu'au sol. Il faut donc prévoir un moyen d'accès pour les rayonnages supérieurs.

## Mobilier et matériel du classement debout

On utilise, pour le classement debout :

- Des armoires :
- Dont les portes sont coulissantes, battantes, pliantes ou escamotables ;
- > La rangée du bas sert pour les documents lourds et peu consultés ;
- Des séparations verticales forment des casiers, ce qui facilite le maintien des dossiers.
- Des rayonnages :
- Ils équipent les bibliothèques et les locaux d'archivage,
- $\triangleright$  Ils sont faciles à installer,
- Leur coût est réduit.
- Des classeurs rotatifs à axe vertical :
- Un tambour pivote autour d'un axe vertical,
- Executives in the couronne sur chaque tambour,
- $\triangleright$  Ils permettent un gain de place.
- Des meubles-basculants

#### Avantages et inconvénients du classement debout

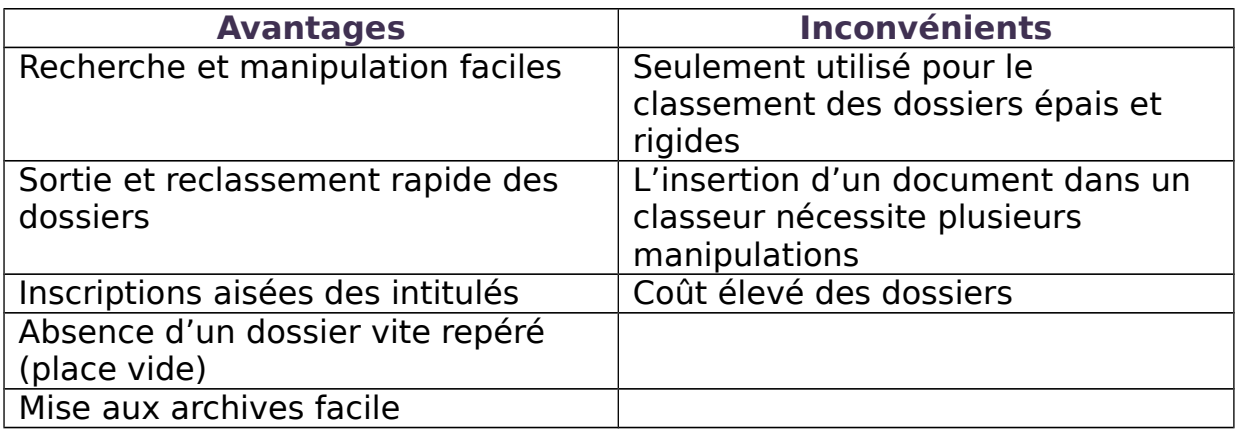

#### **Utilisation**

Le classement debout est utilisé pour ranger :

- Les livres dans les bibliothèques,
- Les pièces comptables, les documents clients et fournisseurs, les documents administratifs, reliés dans un classeur,
- Les lettres,
- Les annuaires, les catalogues,
- Les liasses d'archives.

## **3. Le classement vertical**

Le classement vertical consiste à placer les dossiers ou les documents les uns derrière les autres, ou les uns à coté des autres, sur leur partie la plus large.

Il existe deux formes de classement vertical :

- Le classement vertical ordinaire,
- Le classement vertical suspendu.

### **Le classement vertical ordinaire**

### Procédé

Les dossiers ou les documents sont classés verticalement, les uns derrière les autres, les dossiers reposant sur leur dos.

Le classement vertical ordinaire peut être :

- À visibilité supérieure,
- À visibilité latérale,
- À visibilité oblique.

### Conditions d'utilisation

- ▶ Pour éviter que les dossiers et les documents glissent, ils doivent être maintenus les uns contre les autres :
- Soit par un compresseur,
- Soit par des intercalaires.
- Un rehaussement (partie la plus haute du dossier qui dépasse l'ensemble du classement) doit être prévu pour porter l'intitulé sur les dossiers.

### Mobilier et matériel du classement vertical

Le mobilier ainsi que le matériel change en fonction du système de visibilité (de la partie visible du dossier).

- Le classement vertical ordinaire à visibilité supérieure
- o Les classeurs métalliques verticaux à trois tiroirs superposés. Dans chaque tiroir, les dossiers, maintenus par des compresseurs ou des guides en carton ou en métal, reposent sur leur pli et sont placés les uns derrières les autres suivant l'ordre de classement adopté. Une étiquette permet l'identification du contenu du tiroir ;
- o Les valises de classement métallique pour le classement familial ;
- o Les cadres métalliques qui peuvent être placés dans un meuble.
	- Le classement vertical ordinaire à visibilité latérale
- o Les tablettes horizontales sur lesquelles les dossiers, maintenus par des plaques rigides glissant sur un rail, sont posés les uns à côté des autres sur le dos. Ces tablettes sont installées soit dans des armoires, soit dans des bacs. Les portes sont battantes, pliantes, coulissantes ou à rideaux ;
- o Les classeurs à tiroirs basculants permettent une consultation pratique avec le minimum d'encombrement ;
- o Les armoires spécialement aménagées ;
- o Les éléments de rangement superposables et juxtaposables.
	- Le classement vertical ordinaire à visibilité oblique
- o Les tiroirs de bureaux de secrétaires avec des séparations en bois ou en métal ;
- o Les armoires spécialement aménagées ;
- o Les éléments de rangement superposables et juxtaposables.

### Avantages et inconvénient du classement vertical ordinaire

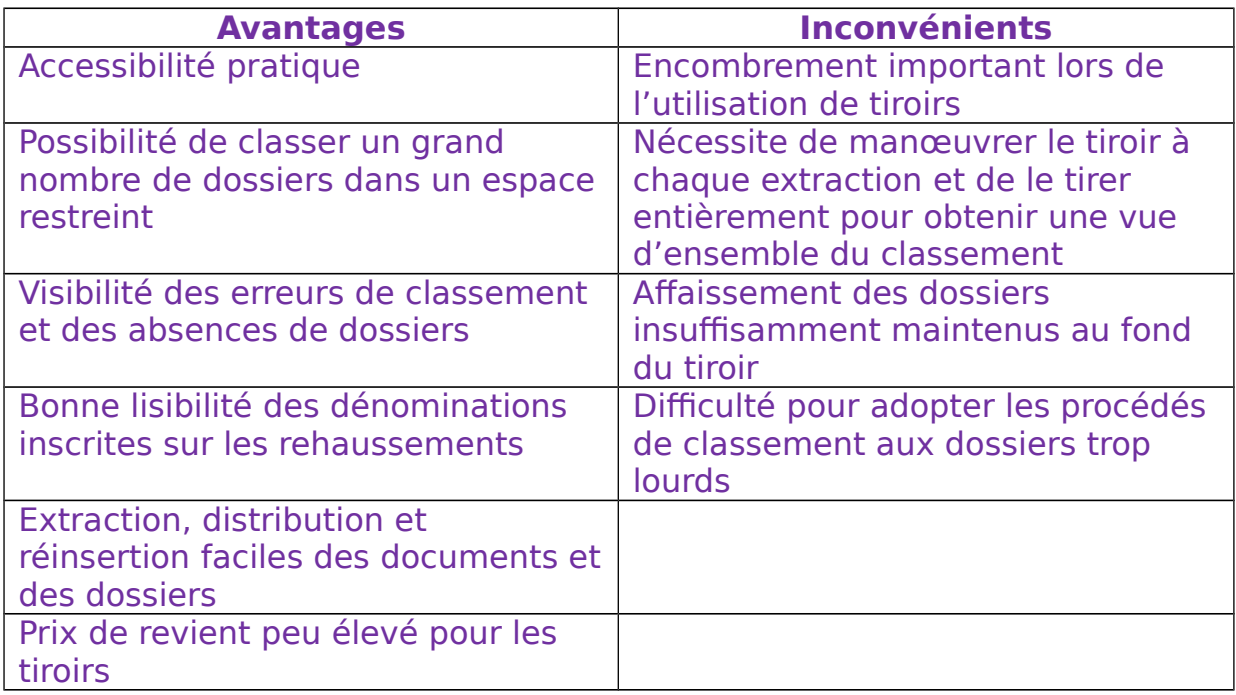

#### Utilisation

Le classement vertical ordinaire est utilisé pour toutes les formes de classement comme par exemple, les dossiers clients, les dossiers fournisseurs, la correspondance personnelle,… **Le classement vertical suspendu**

### Procédé

Le classement vertical suspendu consiste à placer les dossiers et les documents dans des chemises en carton fort, dites hamacs (rectangle de toile ou de filet suspendu horizontalement par ses deux extrémités) qui comportent :

- Soit deux crochets à chaque extrémité, suspendus sur des tringles métalliques :
- Soit un seul crochet central, suspendu sur une tringle métallique ;
- Soit une encoche métallique suspendue également sur une tringle métallique.

Ils peuvent être :

- Indépendants : les dossiers sont nettement séparés les uns des autres ;
- En continu ou en accordéon : les bords supérieurs du hamac sont munis de baguettes qui peuvent être enfilées, deux par deux, dans des tringles spéciales, en forme de gouttières. Les hamacs forment ainsi un ensemble. Un document ne peut donc pas être insérer en erreur entre deux dossiers car il n'y a aucun espace entre eux.

Le classement vertical suspendu peut être :

- À visibilité supérieure,
- À visibilité latérale,
- À visibilité oblique.
- Classement vertical suspendu à visibilité supérieure

Les hamacs de classement vertical suspendu à visibilité supérieure sont équipés, sur leur partie supérieure, d'une tringle métallique qui sert à leur suspension.

L'intitulé du dossier est inscrit :

- Soit directement sur la tringle métallique,

- Soit sur une étiquette en bristol (carton plus ou moins épais) protégée par un celluloïd (produit de synthèse flexible, inflammable, à base de cellulose nitrique plastifiée par le camphre) amovible,
- Soit une bande, en papier ou en bristol, placée dans une gaine transparente pour la protéger.

#### Conditions d'utilisation

Les documents ne doivent pas être ni trop lourds ni trop épais, Ils doivent être placés dans des sous-dossiers avant leur insertion dans les hamacs.

### Mobilier et matériel

On utilise :

- Les classeurs métalliques munis de tringles ou d'un cadre métallique,
- Les tiroirs de bureaux comportant un cadre métallique,
- Les tiroirs montés sur bacs roulants,
- Les armoires à plans.

### Avantages et inconvénients

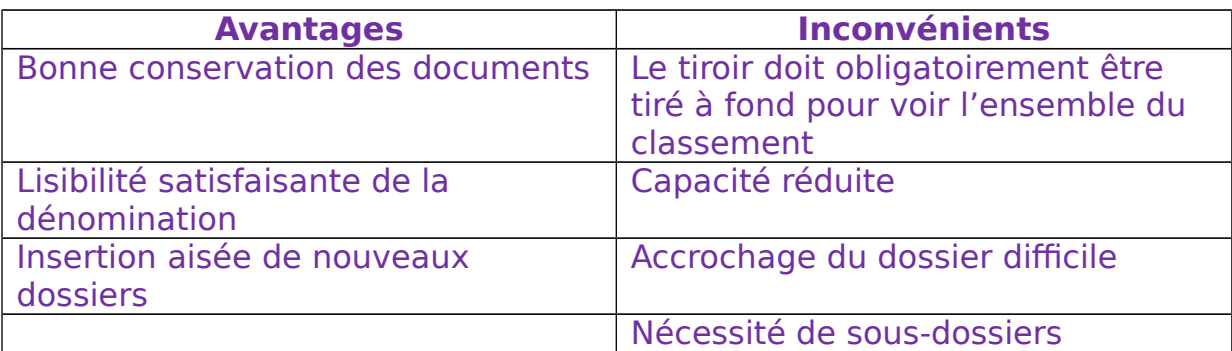

Classement vertical suspendu à visibilité latérale

Les hamacs de classement vertical suspendu à visibilité latérale sont équipés, sur la partie visible face à l'utilisateur, d'une bande métallique ou plastique.

L'intitulé du dossier s'inscrit :

- Soit directement sur cette bande,
- Soit sur une bande, en papier fort ou en bristol, placée dans une gaine transparente.

L'ensemble des intitulés, visibles sur la partie latérale, forment un tableau synoptique pour chaque tranche de classement.

### Conditions d'utilisation

- Les documents ne doivent être ni trop lourds, ni trop épais, ni trop fragiles.
- Les documents doivent être placés dans des sous-dossiers avant leur insertion dans les hamacs.

Mobilier et matériel

On utilise :

- Les armoires : à portes rentrantes, battantes, coulissantes, à rideaux,
- Les meubles avec casiers à clapets basculants superposés, pivotant de 90°c,
- Les classeurs rotatifs
- Les rayonnages équipés spécialement.

### Avantages et inconvénients

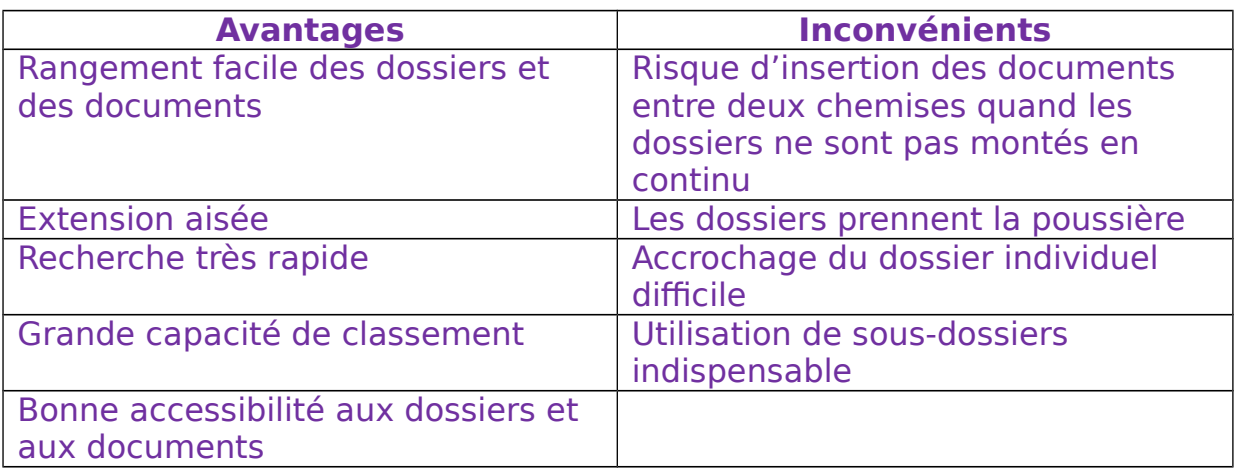

Le classement vertical suspendu à visibilité oblique

Les hamacs de classement suspendu à visibilité oblique reposent sur deux tringles. Les dossiers sont inclinés selon un angle de 30° environ. L'intitulé et la signalisation sont portés sur la partie supérieure du dossier.

### Conditions d'utilisation

- Les dossiers ne doivent être ni trop lourds, ni trop épais.
- Les documents doivent être placés dans des sous-dossiers avant leur insertion dans les hamacs ou immobilisés par des pinces ou des crochets.

### Mobilier et matériel

On utilise :

- Les armoires à portes rentrantes ou coulissantes,
- Les meubles bas à trois rangées de dossiers.

### Avantages et inconvénients

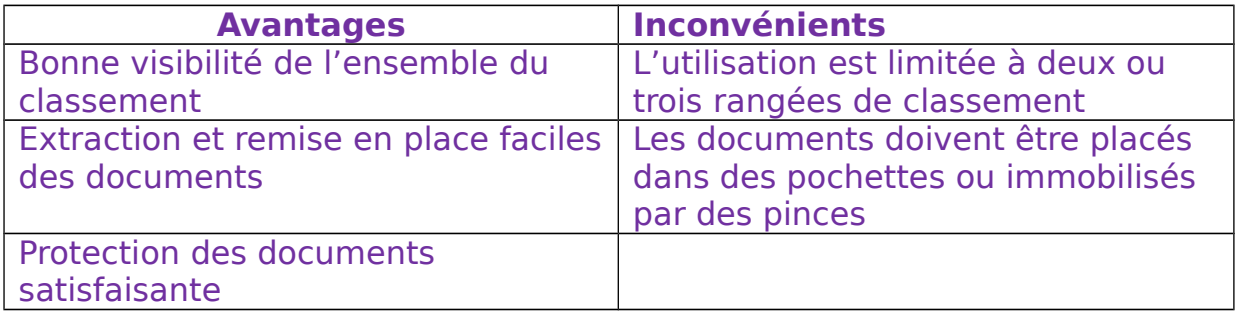

## **INSERER LE TABLEAU PAGE 104 POUR L ECRIT.**

# **Les fiches**

Une fiche est une feuille de papier fort ou de carton qui permet de retrouver une information aisément et rapidement concernant une même personne ou un même sujet.

Un ensemble de fiches de même nature constitue un fichier. On appelle également « fichier » le meuble classeur dans lequel sont rangées les fiches.

Les fiches sont très employées dans les bureaux.

C'est un document très maniable. Elles sont un moyen pratique pour réunir sous forme condensée les informations de toute nature.

# **Conception d'une fiche**

Pour réaliser une fiche, il faut regrouper les renseignements de même nature (état civil, langues, emploi occupé,…) dans des zones faciles à identifier et, si possible, aligner les rubriques verticalement, pour faciliter l'utilisation de la fiche.

Une fiche se divise en deux parties principales :

- L'en-tête qui porte le titre et permet de l'identifier,
- Le corps de la fiche, qui reçoit :
- D'une part, les renseignements présentant un caractère permanent. Ils sont regroupés et ordonnés selon leur ordre d'importance,
- D'autre part, les renseignements variables ou successifs. Ils s'inscrivent dans des colonnes dont l'ordre doit faciliter l'inscription des opérations.

En règle générale :

- Les données fixes sont indiquées sur des lignes,
- Les renseignements variables ou successifs sont, dans la majorité des cas, indiqués en colonnes.

Dans le corps de la fiche, il faut prévoir la largeur des colonnes, et les interlignes en fonction des données à inscrire.

Que les inscriptions soient manuscrites ou dactylographiées, le caractère de lisibilité des informations portées sur la fiche est primordial.

## **Utilité des fiches**

La caractéristique principale des fiches est la mobilité : interchangeables, les fiches entièrement remplies ou périmées, peuvent être facilement remplacées.

De même l'insertion de nouvelles fiches dans le classement ne présente pas de difficulté.

**La fonction de la fiche est de conserver par écrit toutes les informations nécessaires à la bonne marche de l'entreprise.**

## **FAIRE schéma page 109 conceptions du tracé d'une fiche**

## **Format des fiches**

Il existe actuellement trois séries de formats : les anciens formats normalisés qui sont encore les plus courants, les nouveaux formats normalisés (série A-I.S.O. International Organization for Standarization (Organisation Internationale de Normalisation)) et enfin les formats dits commerciaux.

### **VOIR PAGE 110 POUR NOTER LES DIMENSIONS DES FORMATS (tableau)**

## **Sens d'écriture de la fiche**

La fiche peut être utilisée :

- Horizontalement ou « à l'italienne » : ligne d'écriture dans le sens de la longueur,
- Verticalement ou « à la française » : ligne d'écriture dans le sens de la largeur.

## **Avantages et inconvénients des fiches**

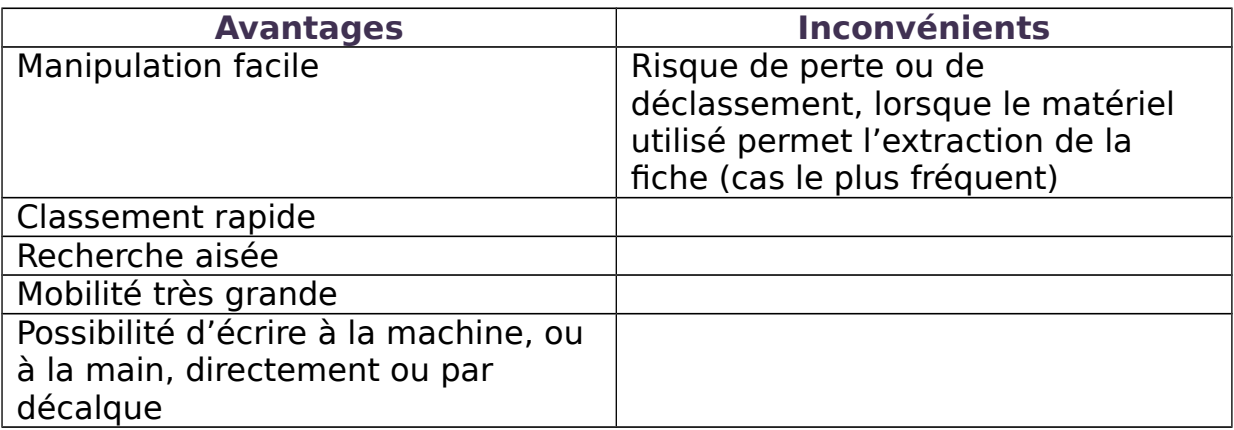

# **Les fiches doivent toujours être tenues à jour.**

## **Classement des fiches**

Les fiches doivent être rassemblées d'une façon méthodique et rangées dans un matériel approprié à leurs dimensions et à leur utilisation.

# **Mise en place d'un fichier**

Pour mettre en place un fichier il faut :

- 1. Établir à l'avance un plan de fichier et d'après celui-ci :
- Choisir le tracé des fiches en fonction du plan de fichier,
- Déterminer la signification des onglets, encoches et cavaliers.
- 2. Sélectionner soigneusement :
- D'une part, les mentions imprimées et les mentions dactylographiées ou manuscrites,
- D'autre part, les mentions à faire figurer dans l'en-tête et celles à porter dans le corps de la fiche.
- 3. Prévoir le rangement des fiches (choix du matériel approprié).

# **Utilité d'un fichier**

Un fichier permet :

- La conservation des renseignements,
- La réunion des données dispersées,
- La recherche, le repérage, le contrôle, le dénombrement statistique des renseignements enregistrés.

## Catégorie de fichiers

On distingue deux catégories de fichier :

- Les fichiers dont les fiches réunissent un certain nombre de renseignements fixes : répertoire d'adresses, fiches de bibliothèques,…
- Les fichiers dont les fiches reçoivent des inscriptions fixes et des inscriptions variables et que l'on consulte avant de prendre des décisions : fiches de stock, de commandes, clients,…

## **Composition d'un fichier**

Un fichier se compose de fiches, d'intercalaires, et d'une boîte ou d'un autre matériel approprié pour les recevoir.

## Les intercalaires

Ils sont plus épais et plus résistants que les fiches : ils le maintiennent et facilitent leur recherche. Ils peuvent être en carton, bristol, plastique ou métal.

Souvent, on utilise des intercalaires préparés portant :

- Les lettres de l'alphabet (pour le classement alphabétique),
- Les nombres (pour le classement numérique),
- Les provinces, régions, communes, … (pour le classement géographique),
- Les indications des fonctions commerciales, telles que magasin, comptabilité, direction, secrétariat, … (pour le classement idéologique).

### Le matériel utilisé

Le matériel pour le rangement des fiches est choisi en fonction du type de fiches et de leur quantité.

### Qualité nécessaire à un fichier

Le fichier doit être exact : les informations étant reportées avec précision et sans retard.

## **Création et rangement des fiches**

### Création des fiches

Une fiche sera créée chaque fois qu'un nouvel élément d'information ayant sa caractéristique propre devra être enregistré isolément pour compléter l'ensemble des informations contenues dans le fichier.

## Établissement d'une fiche

Les fiches doivent être établies soigneusement. Si elles sont manuscrites, l'écriture doit être claire et précise, sans surcharge.

Si elles sont dactylographiées, il faut veiller à bien aligner les caractères sur les lignes de la fiche et dans les colonnes (utilisation du cylindre libre ou du levier de dégagement d'interligne).

### Tenue des fiches

Les doivent être remplies soigneusement, avec précision et parfaitement lisibles.

### Rangement des fiches

Selon l'ordre du classement préalablement choisi, les fiches, après avoir été éventuellement signalisées, sont rangées dans un fichier.

# **Recherche, consultation et mise à jour des fiches**

### Recherche des fiches

Les fiches sont fréquemment consultées pour rechercher un renseignement.

Pour rechercher une fiche traitant d'un sujet déterminé, il est indispensable de connaitre le plan de classement.

### Consultation des fiches

Après avoir retrouvé les fiches recherchées dans le fichier, on les consulte pour obtenir les informations désirées.

### Mise à jour des fiches

Les fiches doivent constamment être tenues à jour, pour cela, il faut :

- Reporter les renseignements à enregistrer,
- Modifier éventuellement la signalisation mobile,
- Enlever les fiches périmées, si possible immédiatement, pour éviter tout encombrement du fichier,
- Remplacer les fiches détériorées.

### Signalisation des fiches

La signalisation est l'ensemble des moyens matériels utilisés pour rendre visibles les caractéristiques communes à certaines fiches.

Les divers procédés employés pour assurer cette signalisation ont pour but de créer des « points repères » qui facilitent l'utilisation du fichier.

Les procédés de signalisation sont classés en deux grandes catégories :

- La signalisation dite «fixe » correspondant à des renseignements permanents,
- La signalisation dite « mobile » correspondant à des renseignements temporaires.

La signalisation est assurée par divers procédés tels que :

- La couleur de la fiche (gamme de douze ou treize coloris),
- Traits de couleur dans des cases réservées à cet effet,
- Encoches (= petite entailles ou découpure) ou perforations faites avec une pince,
- Papillons gommés de couleur,
- Onglets (=petite pièce de papier permettant de repérer les différentes parties d'un même ouvrage) et cavaliers guides.

## **Divers modes de fiches**

### **1. Les imprimés**

#### Les documents de liaison

Le document de liaison est un imprimé conçu pour faciliter l'enregistrement d'une information et est destiné à être transmis à un utilisateur.

#### Utilisation

L'imprimé est rempli par les membres du personnel lorsqu'il demande un congé ; il est transmis aux supérieurs de l'intéressé, qui décident si on lui accorde ce congé. En fin de circuit, la demande est classée au service du personnel dans le dossier de l'intéressé.

Après exploitation, les documents de liaison sont, suivant le cas :

- Détruits ou conservés provisoirement,
- Classés dans un dossier : la facture envoyée par un fournisseur est classée dans le dossier de ce fournisseur,…

#### Les documents de position

Le document de position est un imprimé permettant la conservation des informations ; il est souvent utilisé. Les documents de position de même nature sont classés ensemble.

#### Utilisation

Il est utilisé en tant que fiche de renseignements sur le personnel (ex : dans une commune). Les fiches sont classées dans une boîte, par ordre alphabétique.

#### Les documents de base

Lorsque le traitement des informations est automatisé, les informations doivent être enregistrées sur un support informatique qu'un ordinateur peut lire.

Pour cela, elles sont dans la plupart des cas saisies au clavier à partir d'un document de base. Pour éviter toute erreur de saisie, le document de base doit être présenté d'une façon particulière.

Il faut par conséquent adapter une présentation qui oblige à écrire en majuscules d'imprimerie et qui simplifie la rédaction par la prévision des réponses possibles : l'utilisateur doit seulement cocher la réponse choisie.

## **2. Les fiches ordinaires (ou fiches verticales non visibles)**

Les fiches sont rangées verticalement et ne sont pas directement visibles. Généralement, la partie supérieure gauche est réservée à l'indicatif de classement. La signalisation se fait souvent à la partie supérieure droite de la fiche.

#### Les fiches simples verticales

Les fiches simples verticales sont des rectangles de bristol. (= carton plus ou moins épais, fortement satiné, de qualité supérieure)

#### Mobilier et matériel

On utilise pour le rangement des fiches :

- **Des boîtes à fiches** (en carton, en bois ou en métal) avec couvercle ou non, contenant environ 500 fiches. Les fiches sont classées à la verticale, mais ne sont pas directement visibles. L'indexage se fait grâce à un onglet porté par un guide de carton. Derrière le guide, se trouvent toutes les fiches de la tranche de classement,
- **Des tiroirs à fiches** munis de cloisonnements. Chaque tiroir peut contenir de 1000 à 1500 fiches. Le fond de certains tiroirs est équipé d'une tringle sur laquelle sont enfilées les fiches. Ce système assure une très bonne sécurité du classement,
- **Des bacs à fiches** (ou fichier sur chariot), à couvercle où à rideaux, contenant de 1000 à 10 000 fiches. Des bacs, montés sur roulette, sont adaptés aux différents formats et sens d'utilisation des fiches,
- **Des tiroirs en carton** renforcé ou en métal, ou en bois, juxtaposables et superposables,
- **Des reliures** munies de systèmes de compression ou de perforation,
- **Des stands supports**,
- **Des tablettes amovibles** munies d'un système de maintien des fiches. Ces tablettes se rangent dans des meubles aménagés spécialement,
- **Des bacs à basculants**.

Les fiches simples verticales sont maintenues :

- $\checkmark$  Soit par la rigidité du bristol utilisé,
- $\checkmark$  Soit par des intercalaires (ou cloisonnements) en carton ou en métal, servant de quide.
- $\checkmark$  Soit par une tige métallique (ou tringle), les fiches étant préalablement perforées.

### **Signalisation**

Les moyens de signalisation les plus utilisés sont la couleur des fiches, les cavaliers (pièce adaptable servant au classement des fiches) et les onglets.

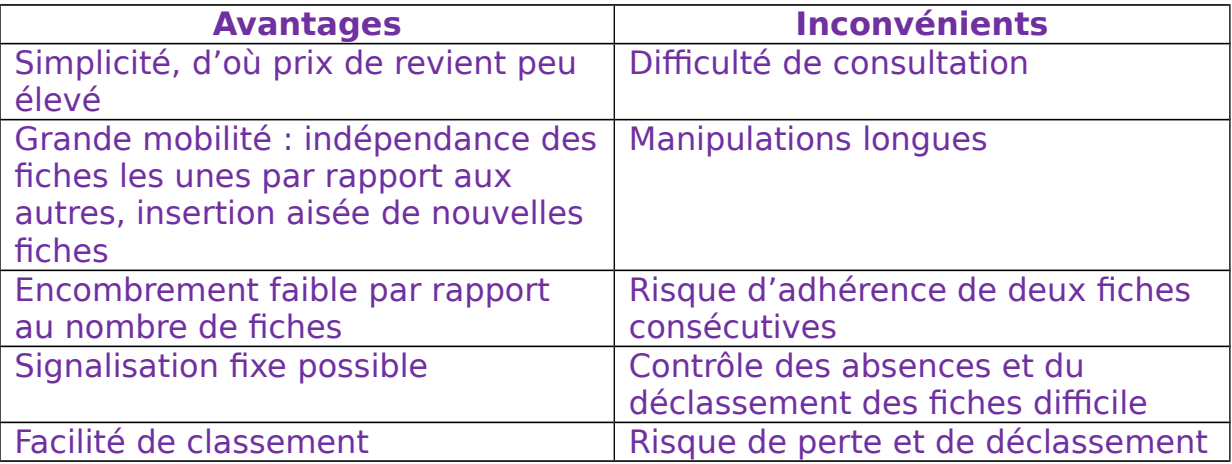

## **Utilisation**

Les fiches simples verticales sont principalement utilisées pour l'enregistrement de renseignements permanents : documentation, bibliothèque, élèves, personnel, répertoires d'adresses, clientèle, stock, …

Cependant, elles peuvent être complétées par des renseignements temporaires.

### Les fiches rotatives

Les fiches rotatives sont des fiches simples verticales, mobiles autour d'un axe. Il existe quatre types principaux de fiches rotatives :

- $\checkmark$  Les fiches munies de perforations inférieures dans lesquelles passe un axe en plastique ou une courroie, ce qui permet une présentation en éventail,
- $\checkmark$  Les fiches placées dans des alvéoles d'une roue circulaire rotative autour d'un axe ; une courroie enveloppe la roue à sa partie inférieure et maintient les fiches dans les alvéoles. La capacité des

roues varie en fonction de la hauteur et de l'épaisseur des fiches. Les fiches sont montées sur des axes autour desquels elles pivotent,

- Les fiches placées dans des balancelles ou des wagonnets suspendus articulés autour d'un axe mobile,
- $\checkmark$  Les fiches placées dans des tambours rotatifs horizontaux.

#### Mobilier et matériel

En fonction du système de rotation adopté, les fiches sont classées dans :

- Des fichiers à roue circulaire,
- Des classeurs rotatifs Rolling,
- Des fichiers à tambours rotatifs horizontaux Cardmaster,
- Des fichiers rotatifs à balancelles suspendues ; ce système est assez encombrant en raison du système complexe de fonctionnement.

#### **Signalisation**

Les moyens de signalisation sont les mêmes que ceux des fiches verticales simples : couleur, papillons (feuille de papier jointe à un livre, à un texte) gommés, onglets, cavaliers,…

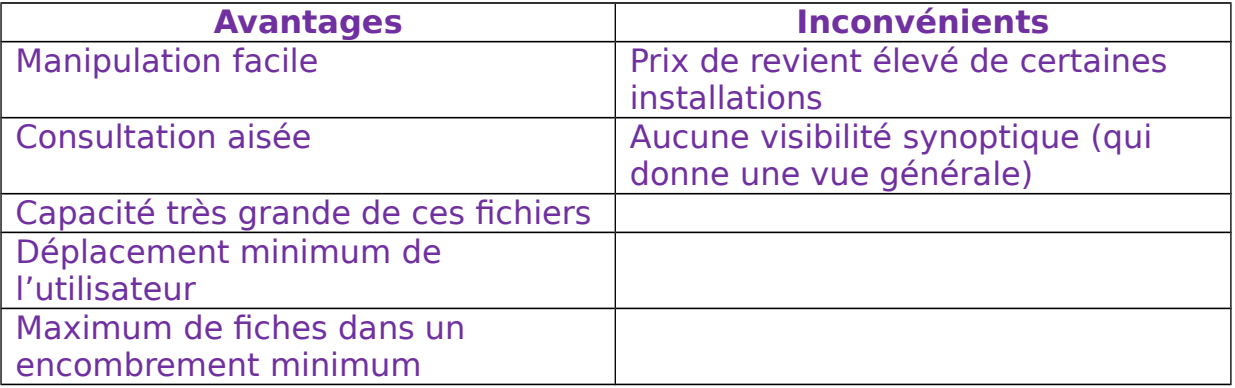

### Utilisations

Les fiches rotatives peuvent être employées dans tous les cas où une visibilité synoptique n'est pas nécessaire.

Néanmoins, il faut choisir le procédé en fonction de l'emploi auquel elles sont destinées car certains systèmes ne permettent pas l'extraction facile des fiches.

Elles sont principalement utilisées pour les fichiers importants.

## **3. Les fiches visibles**

Les fiches visibles sont des fiches verticales décalées les unes par rapport aux autres

Selon le sens de décalage des fiches, on distingue :

- Les fiches horizontales visibles,
- Les fiches verticales décalées,
- Les fiches à épaules,
- Les fiches verticales suspendues.
- **4. Les fiches horizontales visibles**

Les fiches horizontales visibles sont décalées horizontalement les unes par rapport aux autres, de manière à laisser visible le bord inférieur ou le bord supérieur.

Les classeurs contenant des fiches horizontales visibles se constituent de huit à seize tiroirs plats (75 fiches par tiroir) ; chaque tiroir peut être retiré du classeur. Le tiroir ouvert constitue un plateau où sont fixées les fiches.

Pour consulter une fiche, il suffit de soulever les fiches précédentes. La partie inférieure des fiches est visible.

#### Mobilier et matériel

On utilise pour le rangement des fiches horizontales visibles :

- Les portefeuilles (munis ou non d'une reliure mécanique) : les fiches sont placées dans des pochettes décalées ; la partie inférieure reste visible,
- Les registres à feuillets mobiles : ils comportent des broches multiples. Les fiches sont perforées, ce qui permet de les placer les unes derrière les autres, en décalant (d'une perforation par exemple) pour laisser visible la partie supérieure ou la partie inférieure de la fiche. Cette partie visible permet d'inscrire la référence de la fiche et de placer une signalisation,
- Les plateaux métalliques : chaque plateau assemble soit des pochettes dans lesquelles sont insérées des fiches, soit des fiches mobiles pivotant autour d'une tringle. La partie inférieure de la pochette ou la partie inférieure de la fiche comporte un dispositif de visibilité et de signalisation protégée, ce qui permet d'obtenir un répertoire des fiches.

Pour consulter une fiche, il faut relever et retenir toutes les fiches qui la suivent.

Deux procédés sont utilisés :

- Les plateaux placés dans des tiroirs coulissants et amovibles, juxtaposables et superposables, ils forment des ensembles de classement,
- Les plateaux fixés sur des volets par des agrafes qui les rendent amovibles : les pochettes pivotent latéralement comme les pages d'un livre.

### **Signalisation**

Les moyens de signalisation les plus fréquents sont :

- Les curseurs en rhodoïd de couleurs et de formes variées, glissées dans des encoches ménagées le long de la pochette transparente,
- Les index colorés.

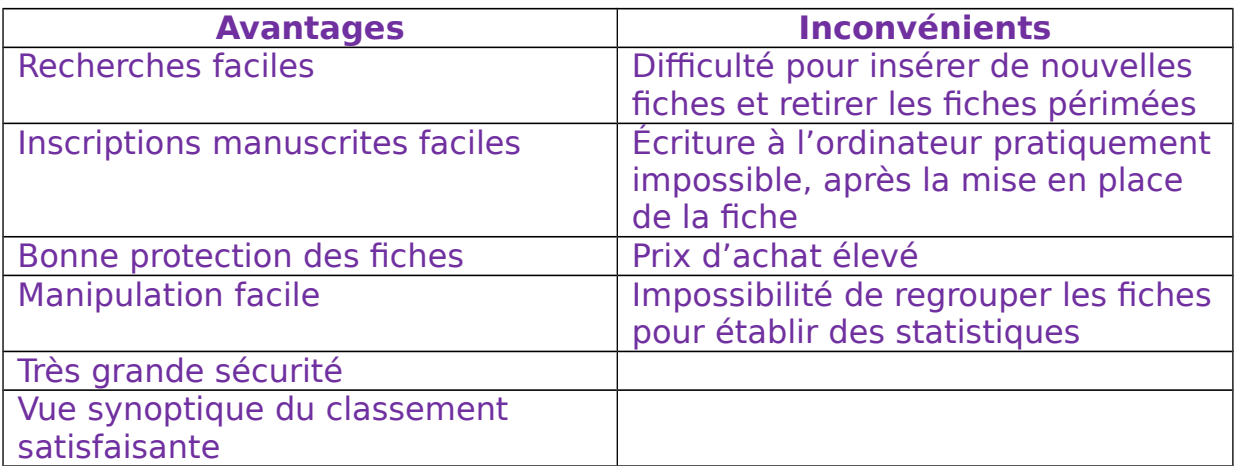

### **Utilisation**

Les fiches horizontales visibles sont en grande partie utilisées pour la comptabilité clients et fournisseurs, la prospection de la clientèle, les comptes de gestion, le contrôle des stocks, l'amortissement et l'entretien du matériel, les renseignements clients, les commandes fournisseurs et clients,…

## **5. Les fiches verticales décalées**

Ces fiches sont décalées latéralement, les unes par rapport aux autres, de manière à laisser visible le bord gauche des fiches.

La base de ces fiches comporte des encoches (découpe servant au repérage) qui s'engagent dans des tringles perpendiculaires placées au fond des bacs ou des tiroirs.

Ces encoches aident à décaler les fiches et à les maintenir à égale distance les unes des autres.

Les angles supérieurs de ces fiches sont coupés obliquement, soit à gauche, soit des deux côtés. Certaines fiches sont munies de pochettes dans lesquelles peuvent être classés des documents.

Ces fiches sont souvent en bristol mince ; elles sont séparées par des intercalaires indexés.

### Mobilier et matériel

On utilise pour le rangement des fiches verticales décalées :

- Des bacs métalliques, généralement mobiles, à couvercle ou à rideaux,
- Des batteries de tiroirs superposés et juxtaposés.

### **Signalisation**

La signalisation est placée sur le bord gauche de la fiche (partie visible).

Les moyens de signalisation les plus fréquents sont :

- La couleur de la fiche,
- L'encochage de la bande latérale gauche,
- La pose de cavaliers ou curseurs en métal, en plastique ou adhésifs, de pastilles gommées, de couleurs et de formes différentes, sur la bande latérale gauche.

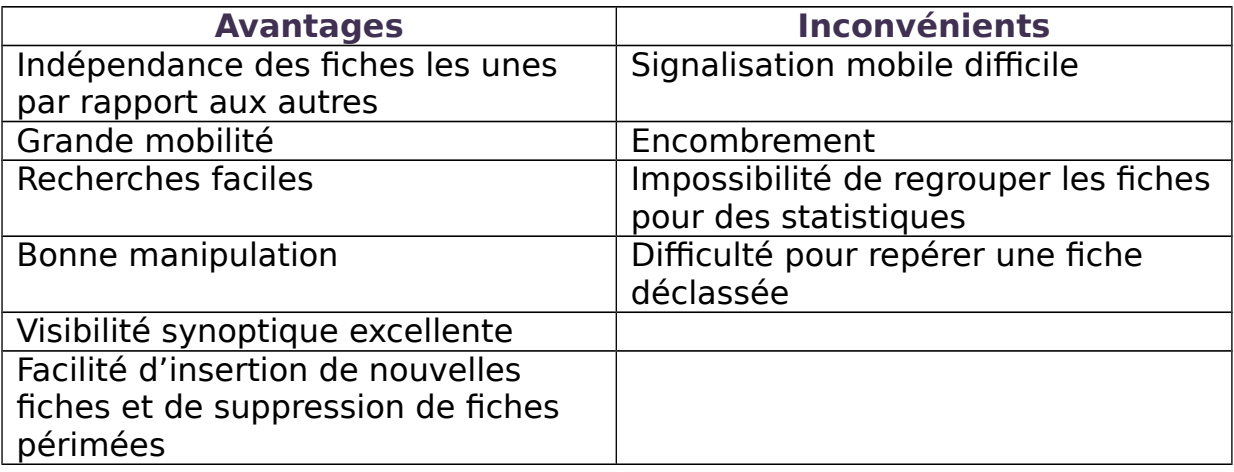

### Utilisations

Les fiches verticales décalées sont utilisées quand l'emploi du fichier nécessite de fréquentes inscriptions à la main ou à l'ordinateur, c'est-àdire principalement pour la gestion des stocks, les comptes clients, les commandes clients, les fournisseurs, le personnel, l'entretien du matériel, les adhérents, les produits, l'ordonnancement et le contrôle des fabrications,…

## **6. Les fiches à épaules (ou fiches en T)**

Ces fiches sont en forme de T. Leur épaulement repose sur le bord des fentes de « bandes » métalliques : la partie supérieure de la fiche reste visible et permet une signalisation.

Le panneau est divisé en alvéoles. Chaque alvéole peut contenir une fiche. La fiche est suspendue par son épaulement : la partie supérieure est visible ; la signalisation est très visible, mais réduite à une caractéristique fixe (la couleur de la fiche) et, éventuellement, à une caractéristique mobile (le cavalier).

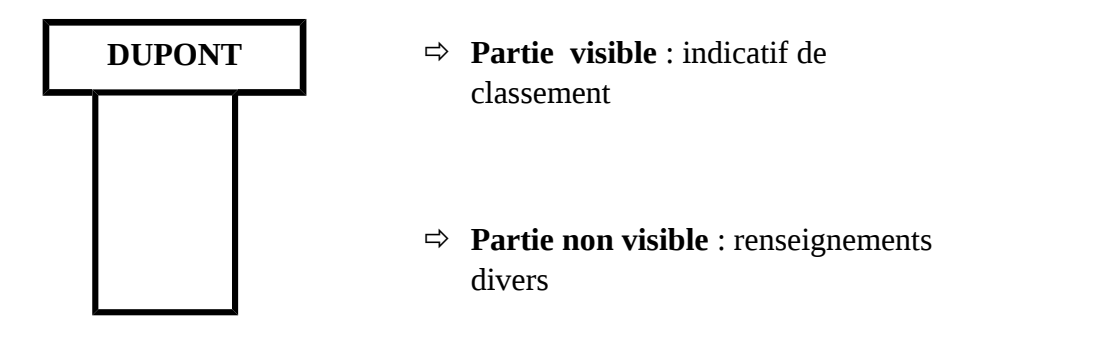

### Mobilier et matériel

Les fiches à épaule sont placées dans des bandes en tôle d'acier ou en plastique, perforées de fentes équidistantes. Ces bandes sont ensuite rangées dans des reliures à anneaux ou fixées sur des volets semi-rigides en matière plastique (bandes en plastique) ; fixées sur des supports muraux ou sur des panneaux pivotants sur console murale (bandes en métal).

### **Signalisation**

Le moyen de signalisation le plus utilisé est la couleur des fiches. Cependant, certains types de fiches à épaule possèdent une bande en rhodoïd sur leur partie supérieure dans laquelle peuvent être placés des index et des curseurs de couleurs et de formes différentes.

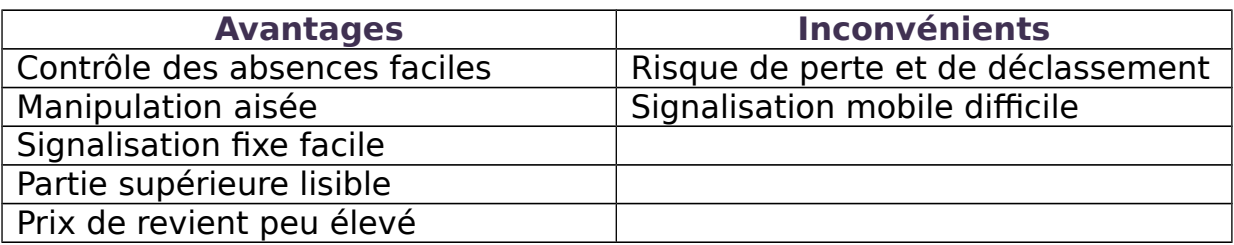

## Utilisations

En plus des tableaux de planning, les fiches en T servent pour des fichiers de renseignements, le contrôle de l'exécution de travaux ou d'effectifs, des fichiers du personnel, les répertoires d'adresses,…

## **7. Les fiches suspendues**

Ces fiches sont munies à leur partie supérieure d'une gaine transparente et de deux crochets qui coulissent sur deux tringles en matière plastique.

Le cadre, sur lequel sont suspendues les fiches, peut être placé sur un bureau, dans un tiroir ou dans un bac.

Sur la partie visible, on trouve l'indicatif de classement et des index de signalisation glissés sous la gaine.

### Mobilier et matériel

On utilise pour classer des fiches suspendues des bacs, des tiroirs, des boîtes, équipés d'un cadre de suspension.

#### **Signalisation**

Les moyens de signalisation les plus fréquents sont les index en plastique de couleurs et de formes variées.

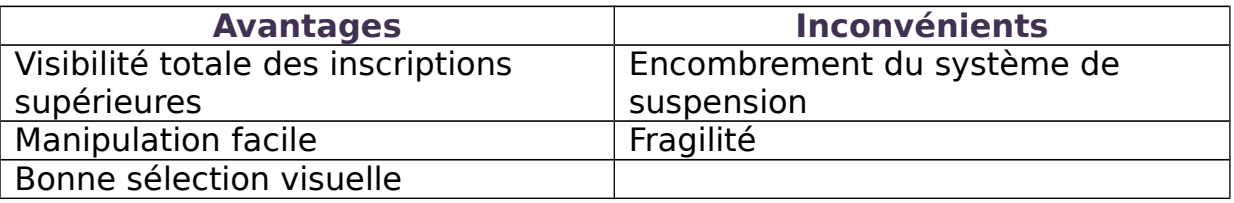

#### Utilisations

Les fiches verticales suspendues sont surtout utilisées pour les commandes, les fournisseurs, le personnel, les achats, l'entretien du matériel, la prospection de la clientèle, les représentants, les élèves, les malades,…

## **8. Les fiches articulées**

Les fiches articulées (assemblées par des jointures qui permettent le mouvement) sont assemblées les unes aux autres par une charnière de toile. Elles s'ouvrent en forme d'éventail.

#### Mobilier et matériel

On utilise pour le rangement de ces fiches des pochettes, des boîtes à fiches, des tiroirs superposables et juxtaposables, des bacs mobiles à couvercles.

#### **Signalisation**

Les moyens de signalisation les plus utilisés sont les index en plastique placés dans les fentes pratiquées dans la partie supérieure de la fiche, les cavaliers métalliques.

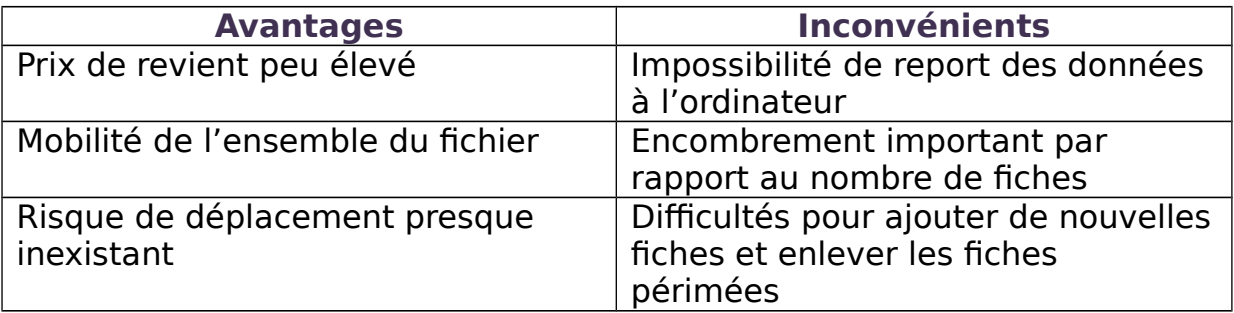

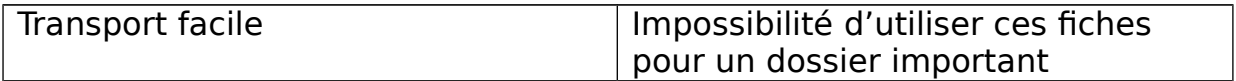

### Utilisations

Ces fiches sont principalement utilisées pour la tenue des stocks, les tarifs, les tables de statistiques, les barèmes et les répertoires. Elles contiennent généralement des renseignements permanents.

## **Les répertoires**

Un répertoire est une table ou un recueil de dénominations ou d'informations classées dans un ordre qui permet de les retrouver facilement.

Il sert souvent d'intermédiaire dans la recherche de documents préalablement classés selon l'ordre numérique ou alphabétique.

Il est donc nécessaire de le tenir parfaitement à jour par additions, soustractions ou simples modifications aux rubriques déjà enregistrées.

Les différents modèles de répertoires sont :

- > Les répertoires reliés
- > Les répertoires sur fiches
- Les répertoires à bandelettes
- > Les répertoires informatisés.

Des répertoires sont également établis pour permettre une recherche rapide d'adresse, de numéros de téléphone,…

### **1. Les répertoires reliés**

Les répertoires reliés sont tous réalisés selon le même principe : chaque groupe de feuillets est muni d'un index alphabétique ou numérique qui permet de trouver aisément le renseignement recherché.

Les différentes mentions inventoriées sont inscrites sur ces feuillets. Une feuille ou une série de feuillets sont attribuées à chacune des lettres de l'alphabet.

Les noms et les renseignements correspondants sont inscrits au fur et à mesure qu'on les connaît.

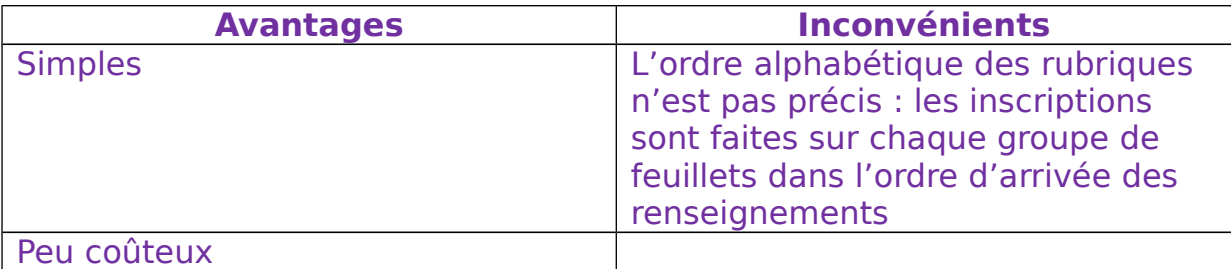

### **Utilisations**

Ces modèles servent pour les carnets d'adresse, les références d'objets, les listes des abonnés au téléphone et dans le cadre scolaire.

### **2. Les répertoires sur fiches**

Une fiche est établie par rubrique ; des intercalaires servent d'index et portent les lettres ou les nombres. La fiche permet l'inscription de renseignements divers.

Les répertoires sur fiches sont en général constitués de fiches de format A7 classés dans des boîtes ou des tiroirs.

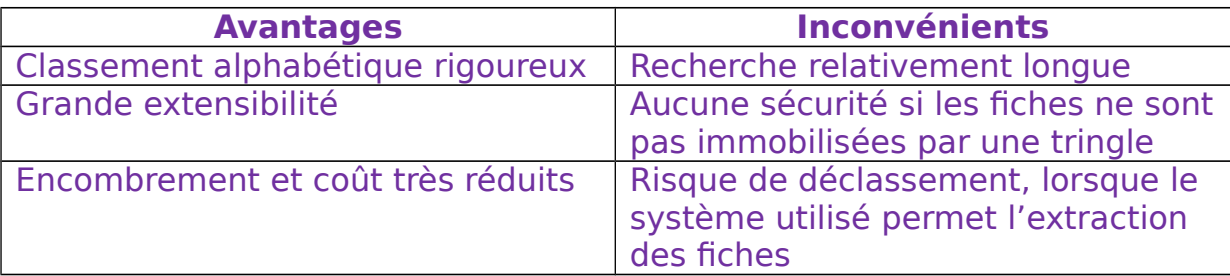

### **Utilisations**

Ces modèles servent principalement au classement des fiches des malades des services médicaux, des clients des avocats, des livres de bibliothèque,…

## **3. Les répertoires à bandelettes**

Les libellés des mentions à répertorier sont inscrits sur une feuille comportant des bandes horizontales délimitées par des pointillés. La feuille sera ensuite découpée en bandelettes selon ces pointillés.

Les bandelettes seront placées dans les « gouttières » du support en plastique ou en métal.

Il existe plusieurs sortes de supports :

- En éventail,
- Fixés au mur,
- Rotatifs ou tourniquets

Les répertoires à bandelettes comportent un axe vertical autour duquel pivotent les volets. Les volets mécaniques permettent l'insertion sur chaque face de 70 à 100 bandelettes. Les volets peuvent porter des onglets d'indexage.

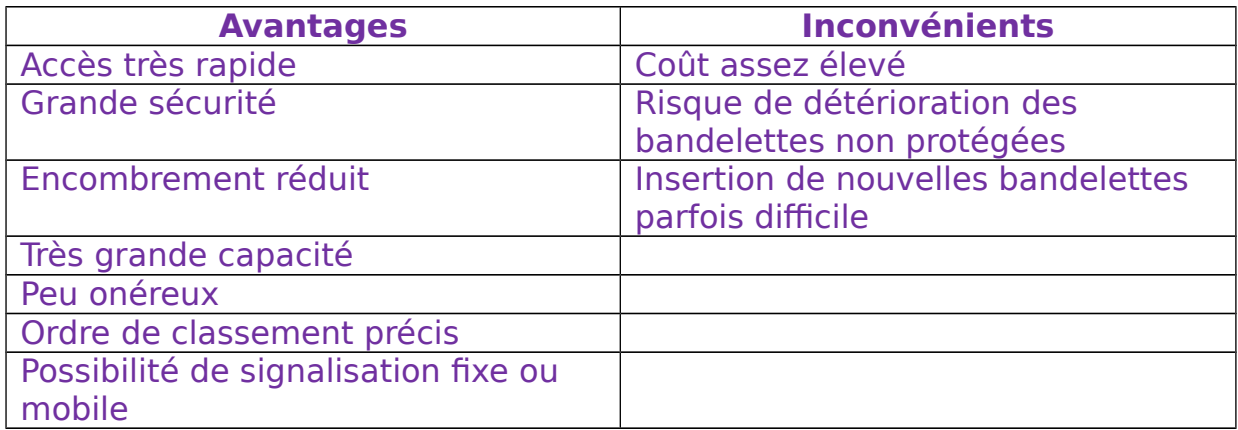

#### **Utilisations**

Elles sont utilisées pour les rubriques nombreuses et donnant lieu à des recherches fréquentes.

### **4. Les répertoires informatisés**

Les renseignements nécessaires sont enregistrés dans la mémoire de l'ordinateur ; toute modification, annulation, ajout est très facile et rapide.

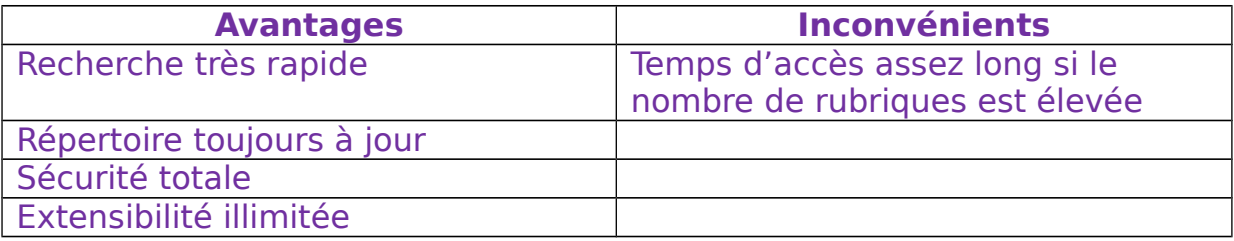

#### **Utilisations**

Les répertoires informatisés sont utilisés dans les entreprises où le traitement des informations se fait sur ordinateur et lorsque les rubriques sont très nombreuses.

## **L'archivage**

### **Qu'est-ce que les Archives ?**

«Les archives sont l'ensemble des documents, quels que soient leur date, leur forme ou leur support matériel, produits ou reçus par toute personne physique ou morale, et par tout service, ou organisme public ou privé, dans l'exercice de leur activité ».

L'archivage est la dernière étape dans le processus du classement.

Le classement doit être pratiqué avec le plus grand soin.

### Les 3 grandes catégories d'archives sont :

- Les archives courantes : ce sont les affaires en cours. Elles ont généralement moins de deux ans, leur consultation est fréquente et le meilleur endroit pour les conserver est à votre poste de travail ou celui de votre patron,
- Les archives intermédiaires : elles correspondent aux affaires terminées, mais susceptibles de rebondissements. Leur consultation est plus rare. Elles peuvent être rangées hors bureaux,
- Les archives définitives : les affaires sont complètement terminées. Les documents sont cependant conservés du fait de l'obligation légale ou d'un intérêt historique.

La conservation des archives répond à un triple intérêt :

- La gestion courante du service : disposer en permanence des informations utiles à son activité,
- La justification des droits et intérêts des personnes : conserver les preuves en cas de contestation,
- La sauvegarde de la mémoire : constituer les matériaux de l'histoire.

### **Comment archiver ?**

Il faut veiller à ce que les documents archivés le soient dans de bonnes conditions de conservation et surtout puissent être retrouvés facilement en cas de besoin.

### Préparation matérielle

Il s'agit d'éliminer tout ce qui peut empêcher la bonne conservation des documents :

Les pièces métalliques : trombones, agrafes, épingles, Les pochettes plastiques : elles mangent l'encre des documents, Les classeurs à anneaux : ils prennent beaucoup trop de place.

Il est donc préférable de mettre ces documents dans des chemisettes, elles-mêmes regroupées dans des chemises cartonnées, puis dans des boîtes d'archive.

### Préparation intellectuelle

Il faut suivre une procédure maison. Il sera certainement demandé de remplir un bordereau de versement indiquant :

- $\checkmark$  L'objet du dossier,
- $\checkmark$  Le type de document (facture, étude,...).
- Les dates de début et de fin du dossier.

## **Quand archiver ?**

L'archivage doit se faire régulièrement, en fonction de la façon dont les dossiers s'accroissent.

L'archivage est primordial à certaines occasions :

- $\checkmark$  Le changement de personnel,
- $\checkmark$  Les locaux devenus insalubres,
- $\checkmark$  La réorganisation d'un service,
- Le déménagement ou le réaménagement des bureaux.

### **Les étapes de l'archivage**

- 1. Le dépoussiérage
- 2. Le classement
- 3. Le conditionnement
- 4. Le catalogage
- 5. La numérisation (qui permet de pouvoir visionner certaines archives sur ordinateur)

### **Logiciel d'archivage**

Il existe de nombreux logiciels d'archivage comme WorkLIFT ou Archiliste.

**Archiliste** est le premier logiciel de gestion des archives. Il est apparu en 1985.

Un archivage efficace commence toujours par un travail d'analyse approfondi.

Avec ce logiciel, il est possible de :

- Saisir les informations relatives aux documents, - Consulter et effectuer des recherches,

- Réintégrer des documents et planifier la destruction de ceux-ci,

- Analyser les flux des archives.

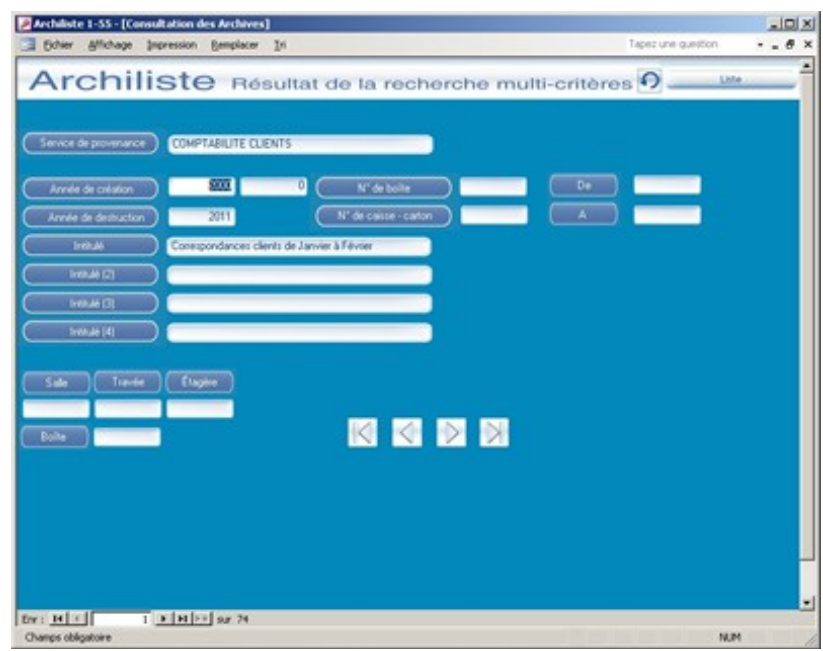

**WorkLIFT** est un logiciel d'archivage et de classement électronique des documents particulièrement adapté aux Petites et Moyennes Entreprises.

### Fonctionnalités

- Classement intuitif des Documents,
- $\triangleright$  Gestion de tous Types et Formats de fichiers,
- > Détection automatique des documents (factures clients, fax, lettres, etc.),
- Workflow, suivi des documents,
- Classement d'email,
- Affichage des documents archivés depuis n'importe quelles applications (Logiciel comptable, logiciel technique, etc.).

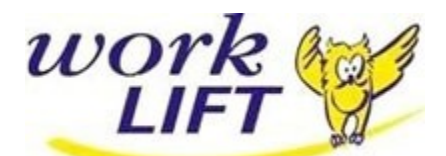

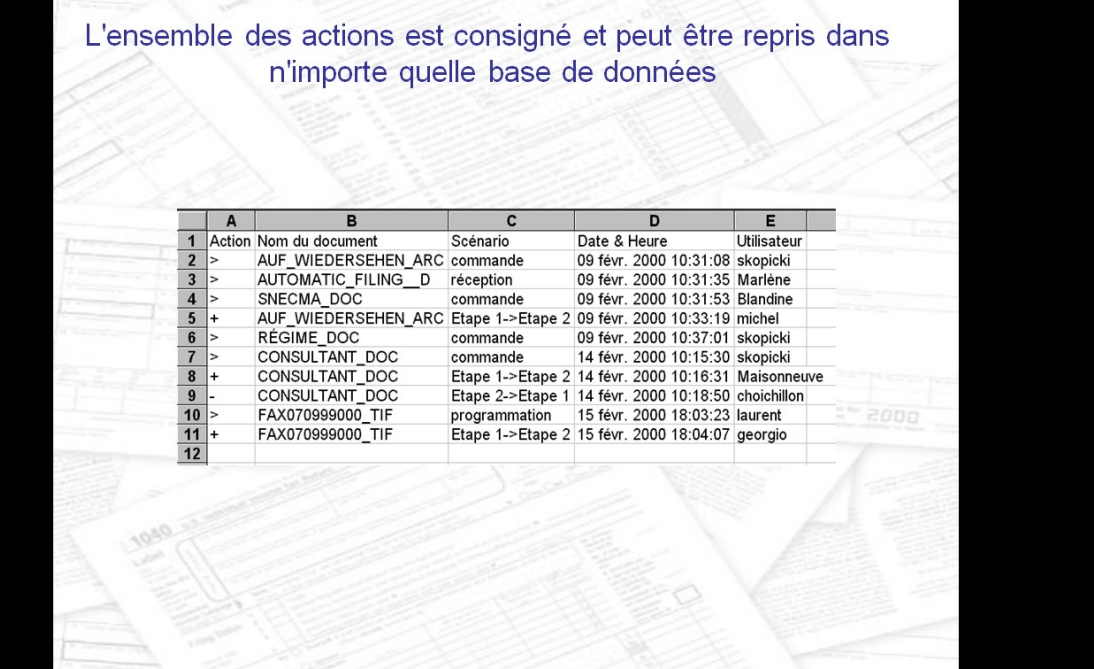